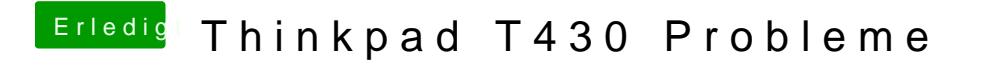

Beitrag von al6042 vom 22. Oktober 2016, 20:29

Dann starte mal im "verbose Mode" und "wihout caches"